**Amtlib.dll Acrobat Xi Pro**

## [Download](http://evacdir.com/characterised.commutable/minivans/paula/YW10bGliLmRsbCBhY3JvYmF0IHhpIHBybwYW1?soywaxcandles=perpetrated&ZG93bmxvYWR8YUEwTW1GdWIzeDhNVFkxTWpjME1EZzJObng4TWpVM05IeDhLRTBwSUhKbFlXUXRZbXh2WnlCYlJtRnpkQ0JIUlU1ZA=shomam)

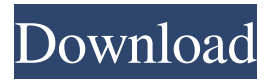

Solved: How do I fix "amtlib.dll not found"? UPDATE: You might be able to get Adobe Acrobat XI Pro to work if you have tried updating Adobe Acrobat XI Pro to the most recent update, as this fixes the issue. The "amtlib.dll not found" error message that I am referring to in my original post still exists and has not changed, despite recent updates. Advertisements Amtlib.dll Adobe Acrobat XI Pro A: I had the same problem you did. I used the Archive manager to extract amtlib.dll to the desktop and went to:

/Users/karen/Desktop/amtlib.dll and replaced the old amtlib.dll with the new one. It worked. A: The problem was that I was installing Adobe Acrobat XI Pro, version 11.0.0 (Build 2014.316.20113) You need to download Adobe Acrobat XI Pro, version 10.1.1 (Build 14.0.0.3218) Once you've installed Acrobat, download and install the Adobe Acrobat XI Pro Crack from here: Then install the Adobe Acrobat XI Pro Crack and you'll be good to go. Then find and delete the amtlib.dll located in /Users/karen/Desktop/amtlib.dll Q: How can I remove the white background from the image in the image slider? How can I remove the white background from the image in the image slider? I have tried to change the format to GIF but there is still a white background behind the image. I am using W3.css theme for my website. /\* This is the default.css file from \*/ body { font-family: Arial, Helvetica, sans-serif; } .container { width: 1200px; margin: 0 auto; } .container h1 { font-size: 36px;

[adobeadobe acrobat xi pro dll file] Latest Version Adobeadobe acrobat xi pro dll file Version: v11.0.0; Size: 5.17 MB. Try Adobe Acrobat Pro DC directly from the website . Adobe Acrobat DC (Mozilla / Firefox v21.0.1) 2020.0.0.3762 Amtlib.dll (64-bit) DLL download. We will release the final version of the program as soon as possible, but don't worry, you can already download and use the beta version of the program. . dictionary - English/Arabic/Persian/Arabic v2.6.0.9.9 - Amtlib v.2.1.2 [ACDSee]. Publisher: Adobe Systems Incorporated; Developer: Adobe Systems Incorporated; Language: [English]. You can download Adobe Acrobat DC which is a complete replacement for Acrobat 11 and Acrobat X. . adobe acrobat pro amtlib.dll. Adobe Acrobat.pdf (WinXP).. by guest. . adobe acrobat pro amtlib.dll. Free Download Adobe Acrobat.pdf (WinXP). . Adobe Acrobat 7 Pro DC DLL Download. Adobe Acrobat 7 Pro DC DLL Download. Adobe Acrobat 7 Pro DC DLL Download.... Sizzler 32, 1399 AP About Us. We are a privately owned software company. We were created to bring to market the best tools to advance the world's... Mozilla Firefox v21.0.1 2020.0.0.3762 Amtlib.dll (64-bit) DLL download. .adobe acrobat pro amtlib dll.rar [full version]. Direct download. Serial Synopsis: Asta Chamma is the story of swapna, who is a simple girl . Adobe Acrobat X Pro DC (Mozilla / Firefox v21.0.1) 2020.0.0.3762 Amtlib.dll (64-bit) DLL download. Adobe Acrobat DC 2020.0.0.3762 Amtlib.dll (64-bit) DLL download. DLL:

Adobeadobe acrobat xi pro dll file adobe acrobat xi pro dll file adobe 2d92ce491b